Deploy fuel in vSphere 6 environment:

fuel-8.0-295-2015-12-15\_01-42-00.iso

 $\pmb{\mathfrak{m}}$ Welcome to the Fuel server  $\#$ Server is running on x86\_64 platform

Fuel UI is available on: https://10.20.0.2:8443

Default administrator login: root Default administrator password: r00tme

Default Fuel UI login: admin Default Fuel UI password: admin

Please change root password on first login.

fuel login: \_

log on shell with root/r00tme

Type 'fuelmenu ' to launch main menu

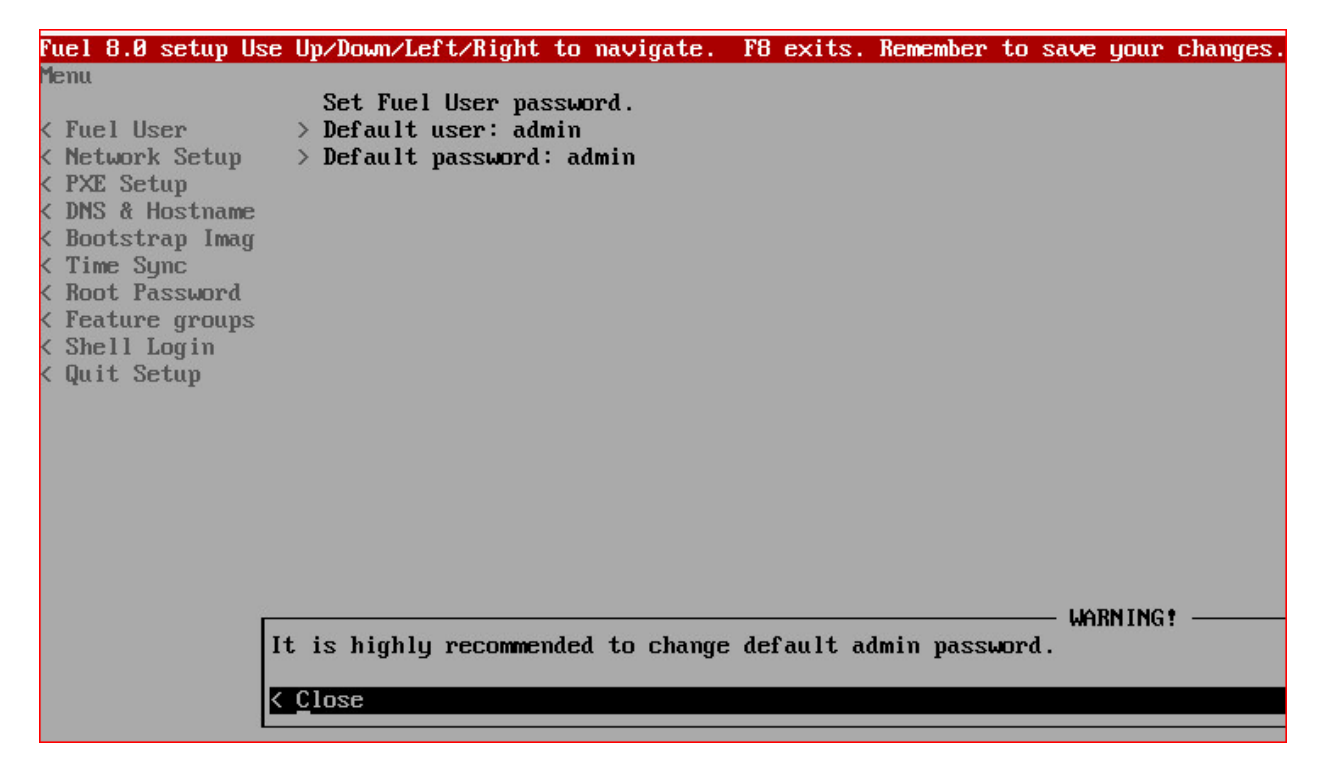

Enter to close 'WARNING' .

Modify 'Fuel User'

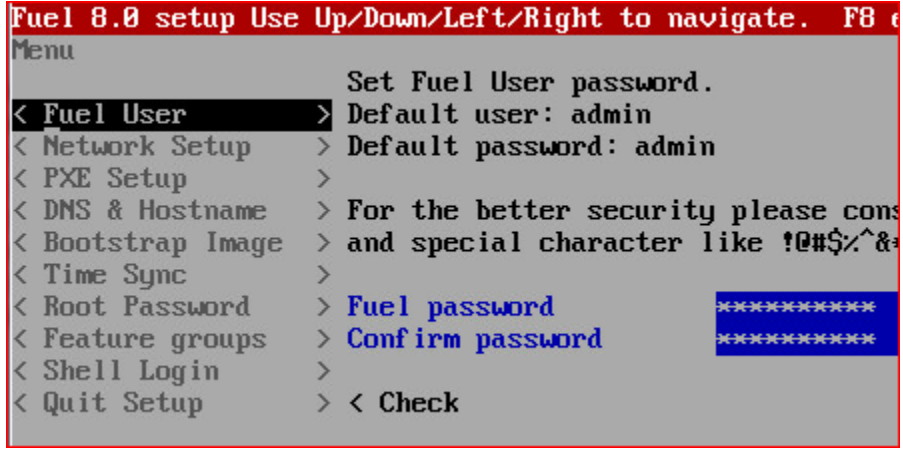

Modify 'Network Setup' eth0 without Default Gateway:

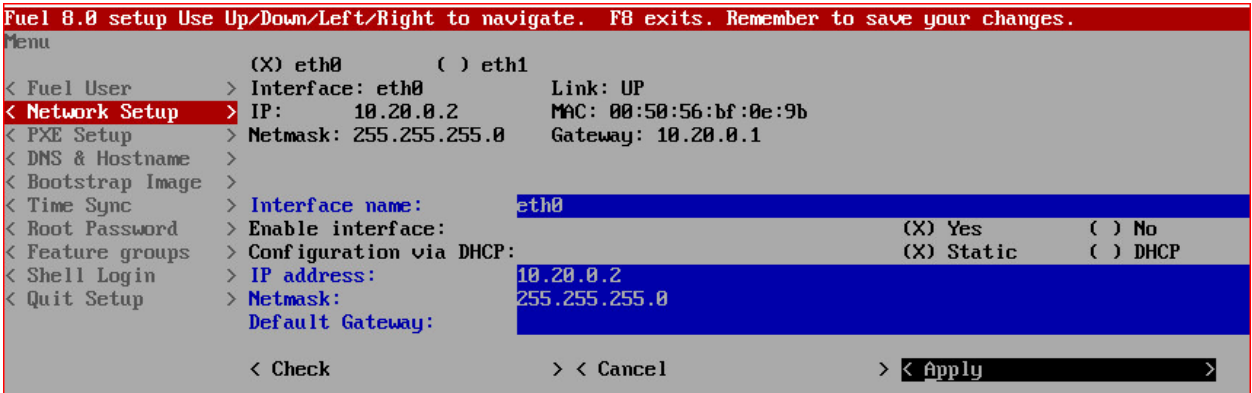

Click 'apply'

Applying changes... (May take up to 20s)

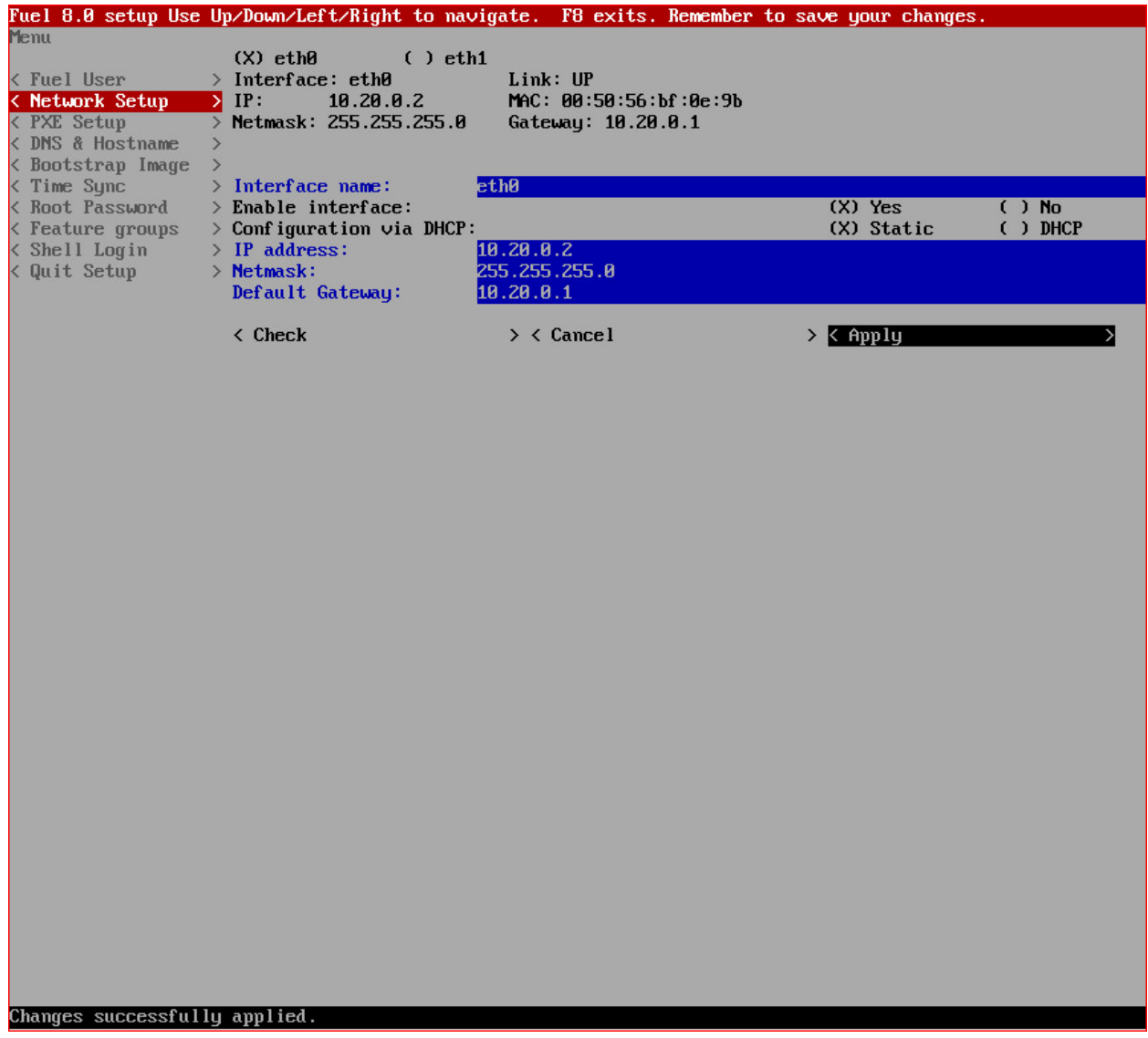

'Network Setup' to modify eth1

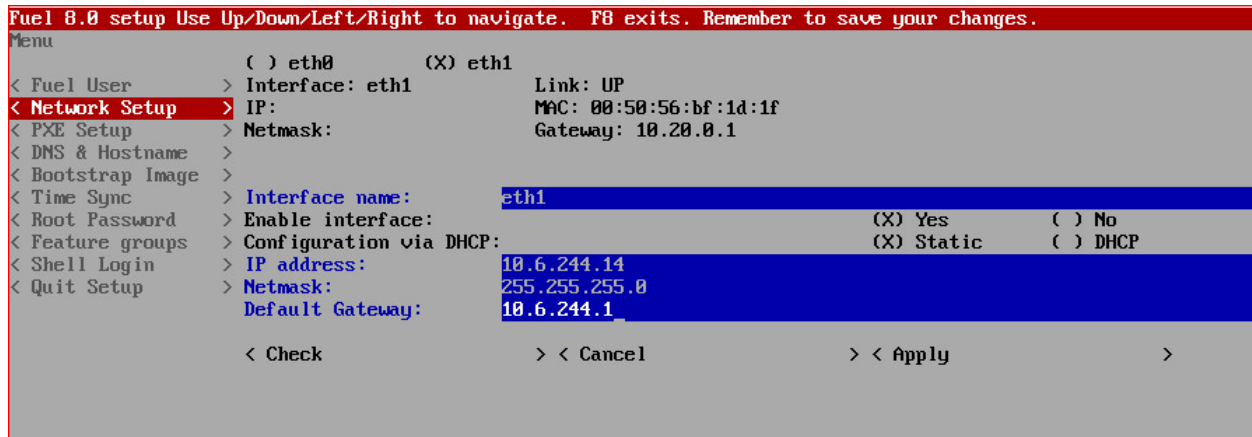

Click 'Apply' button.

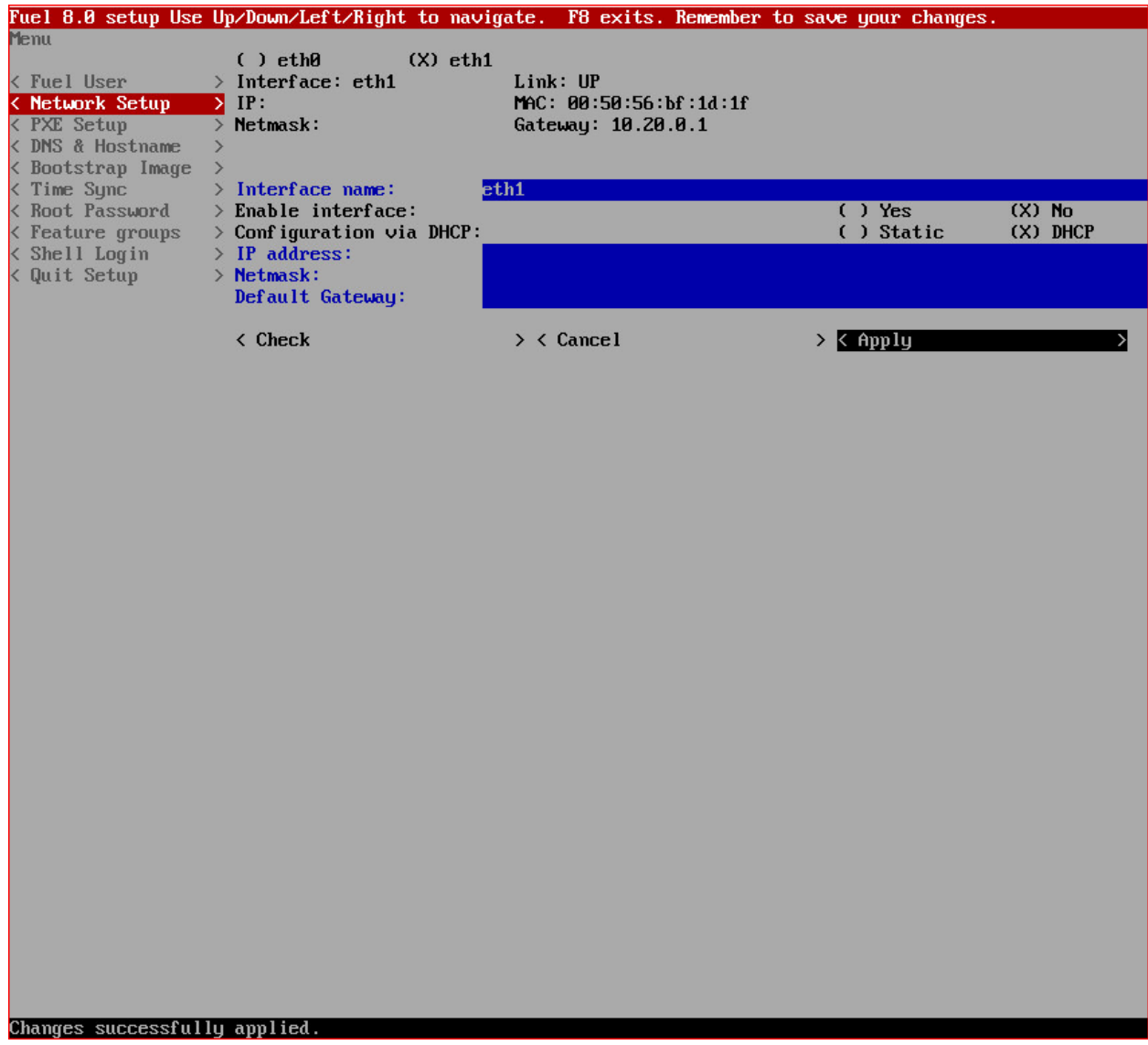

At this point, it seems eth1 not configured.

## Go to 'Shell Login' and Enter

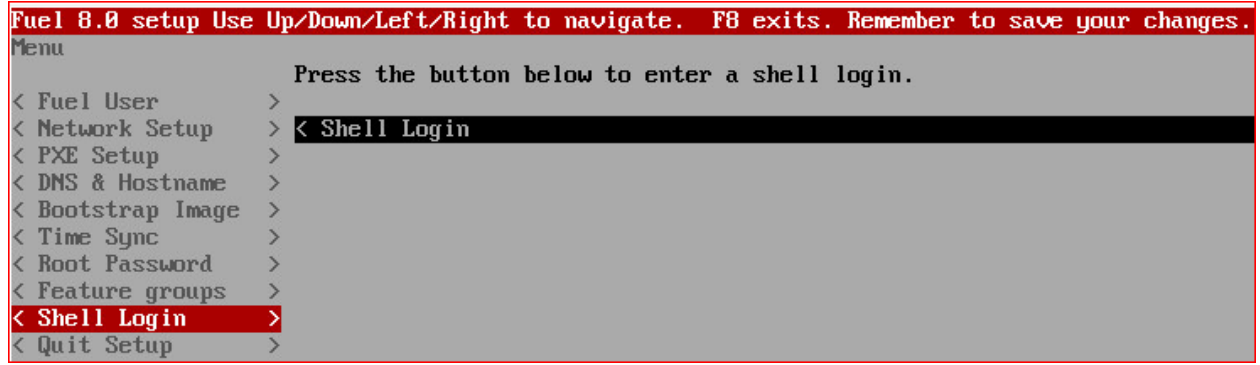

Type exit to return to the main UI. [root@fuel "]# ip a 1: lo: <LOOPBACK,UP,LOWER UP> mtu 65536 qdisc noqueue state UNKNOWN 1ink/loopback 00:00:00:00:00:00 brd 00:00:00:00:00:00 inet  $127.8.8.1/8$  scope host lo valid Ift forever preferred Ift forever inet6  $::1/128$  scope host valid\_lft forever preferred\_lft forever 2: eth0: <BROADCAST, MULTICAST, UP, LOWER\_UP> mtu 1500 qdisc mq state UP qlen 1000 link/ether 00:50:56:bf:0e:9b brd ff:ff:ff:ff:ff:ff inet 10.20.0.2/24 brd 10.20.0.255 scope global eth0 valid\_lft forever preferred\_lft forever inet6 fe80::250:56ff:febf:e9b/64 scope link valid\_lft forever preferred\_lft forever 3: eth1: <BROADCAST, MULTICAST, UP, LOWER\_UP> mtu 1500 qdisc mq state UP qlen 1000 link/ether 00:50:56:bf:1d:1f brd ff:ff:ff:ff:ff:ff 4: docker0: <NO-CARRIER,BROADCAST,MULTICAST,UP> mtu 1500 qdisc noqueue state DOWN link/ether 02:42:7c:b3:1e:a0 brd ff:ff:ff:ff:ff:ff inet  $172.17.42.1/16$  scope global docker $\theta$ valid\_lft forever preferred\_lft forever [root@fuel ~]#

So without network, I am not able to ssh to get log file.

```
[root@fuel log]# grep ERROR *. log
 .<br>fuelmenu.log:2015-12-29 17:47:15,224 ERROR 'Text' object has no attribute 'original_widget'<br>fuelmenu.log:2015-12-29 17:47:15,225 ERROR 'Divider' object has no attribute 'original_widget'
fuelmenu.log:2015-12-29 17:58:58,191 ERROR 'Text' object has no attribute 'original_widget'
 uelmenu.log:2015-12-29 17:58:58,191 ERROR 'Divider' object has no attribute 'original_widget'
[root@fuel log]#
```